# **Applications**

#### Intro

Applications (e.g. Artifactory, SonarQube) that you manage and customize installed on virtual servers in cloud.

## What do you want to do?

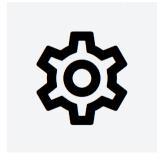

Mana ge applic ations

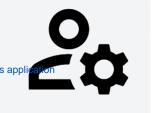

Mana ge users

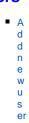

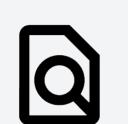

Som ethin g else

o A p pl ic at io n Bili n A s k s u p p ort

C re at e A p pl ic at ior

pl ic

ty

D N S a n d C er tif

at

S a a S a p pl ic at io

ns M a n a g e a p pl ic at io

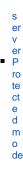

#### What is application

Applications (e.g. Artifactory, SonarQube) that you manage and customize installed on virtual servers in cloud.

## Application types

TDS currently supports following Applications: 1

- Artifactory
- Bitbucket
- Confluence
- Gate
- Gerrit
- · GitHub Enterprise
- GitLab
- Jenkins
- Jira
- SeedDMS
- SonarQube
- SVN
- Wazuh

### **Create Application**

Contact TDS Support to create new application.

#### **DNS** and Certificates

Application is by default reachable on app\_name.workspace\_name.domain but you can configure custom alias and deploy certificate for your application. Contact TDS Support to setup custom DNS and to manage certificate.

#### SaaS applications

Some of the applications we provide support SaaS - you can create SaaS on the application directly from portal and also manage application and SaaS users.

### Manage application server

Every application is hosted on virtual server which you can also manage from portal. You can restart the server, add users who will be able to access it through SSH or increase server resources. To see more information visit server manual.

#### Protected mode

Some applications with advanced functionality enabled (SaaS applications and applications with pricing configured) are automatically switched to protected mode.

<sup>&</sup>lt;sup>1</sup> Some types might not be available for all portals

Protected applications are manageable only by TDS service teams as mismanagement of such applications may cause problems with all created SaaS or billing.

Virtual server protected application is installed becomes is protected as well.